<<Photoshop CS4 >>

 $\lt\lt$ Photoshop CS4 $\gt$ 

- 13 ISBN 9787111292814
- 10 ISBN 7111292812

出版时间:2010-1

页数:372

PDF

更多资源请访问:http://www.tushu007.com

, tushu007.com

<<Photoshop CS4 >>

Photoshop Adobe

Photoshop

Photoshop

, tushu007.com

 $\&$ ldquo;  $++$   $\&$ rdquo;  $+$ Photoshop

Photoshop  $33$ 

Photoshop cs4

, tushu007.com

<<Photoshop CS4 >>

 $33$ 

Photoshop CS4

## $,$  tushu007.com

## <<Photoshop CS4 >>

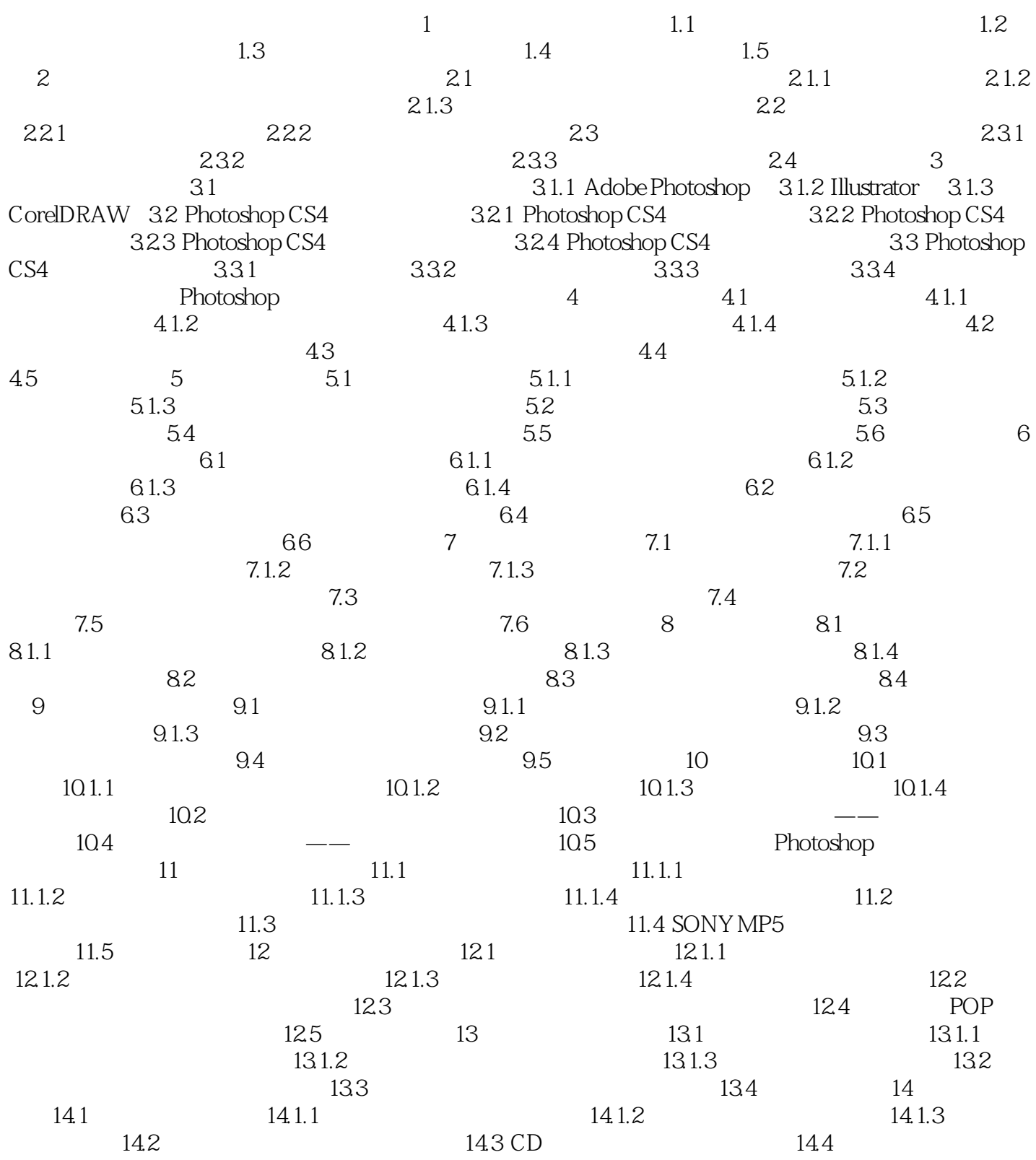

 $,$  tushu007.com

## <<Photoshop CS4 >>

章节摘录

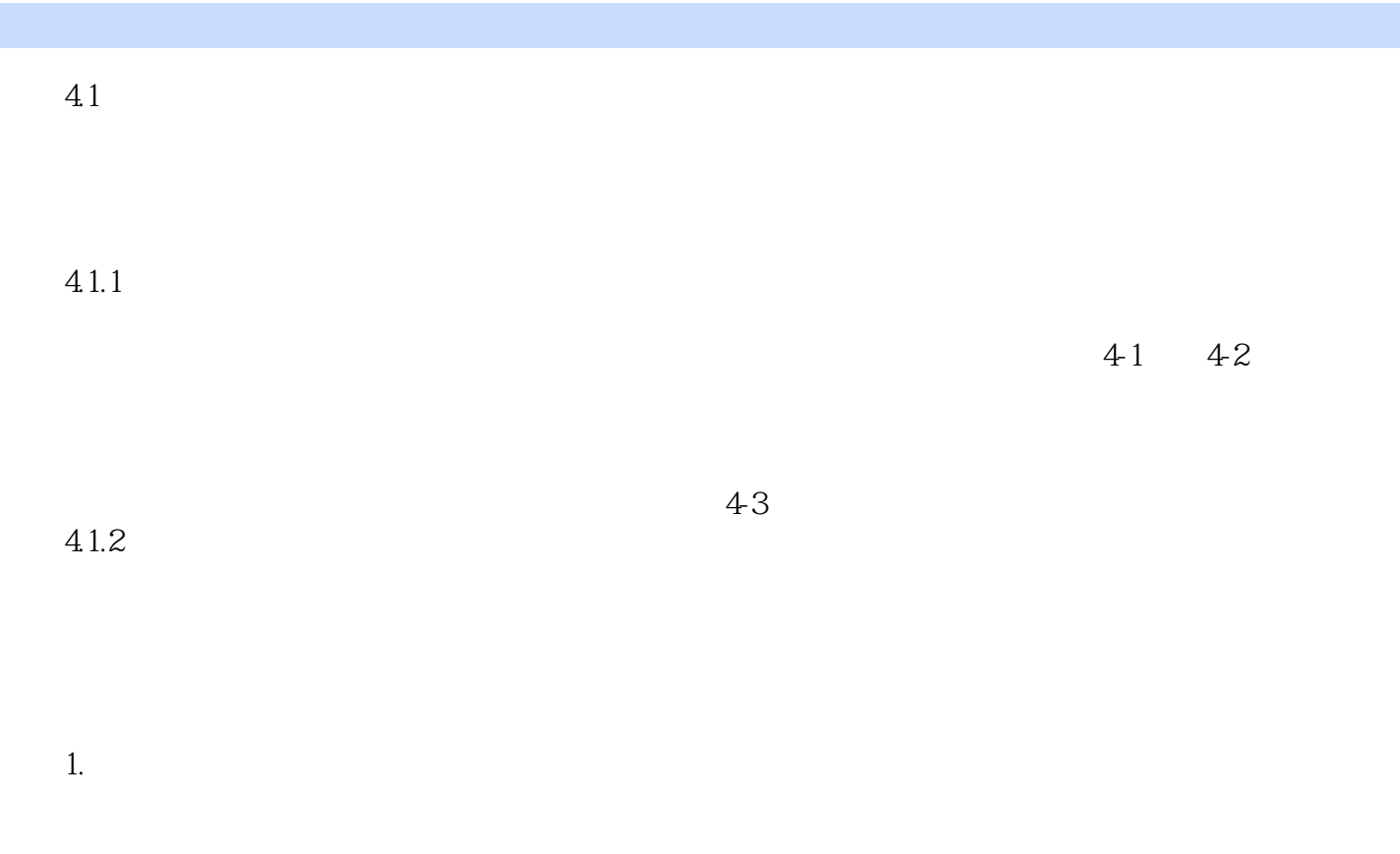

… …

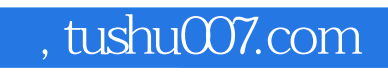

## <<Photoshop CS4  $\rightarrow$

本站所提供下载的PDF图书仅提供预览和简介,请支持正版图书。

更多资源请访问:http://www.tushu007.com